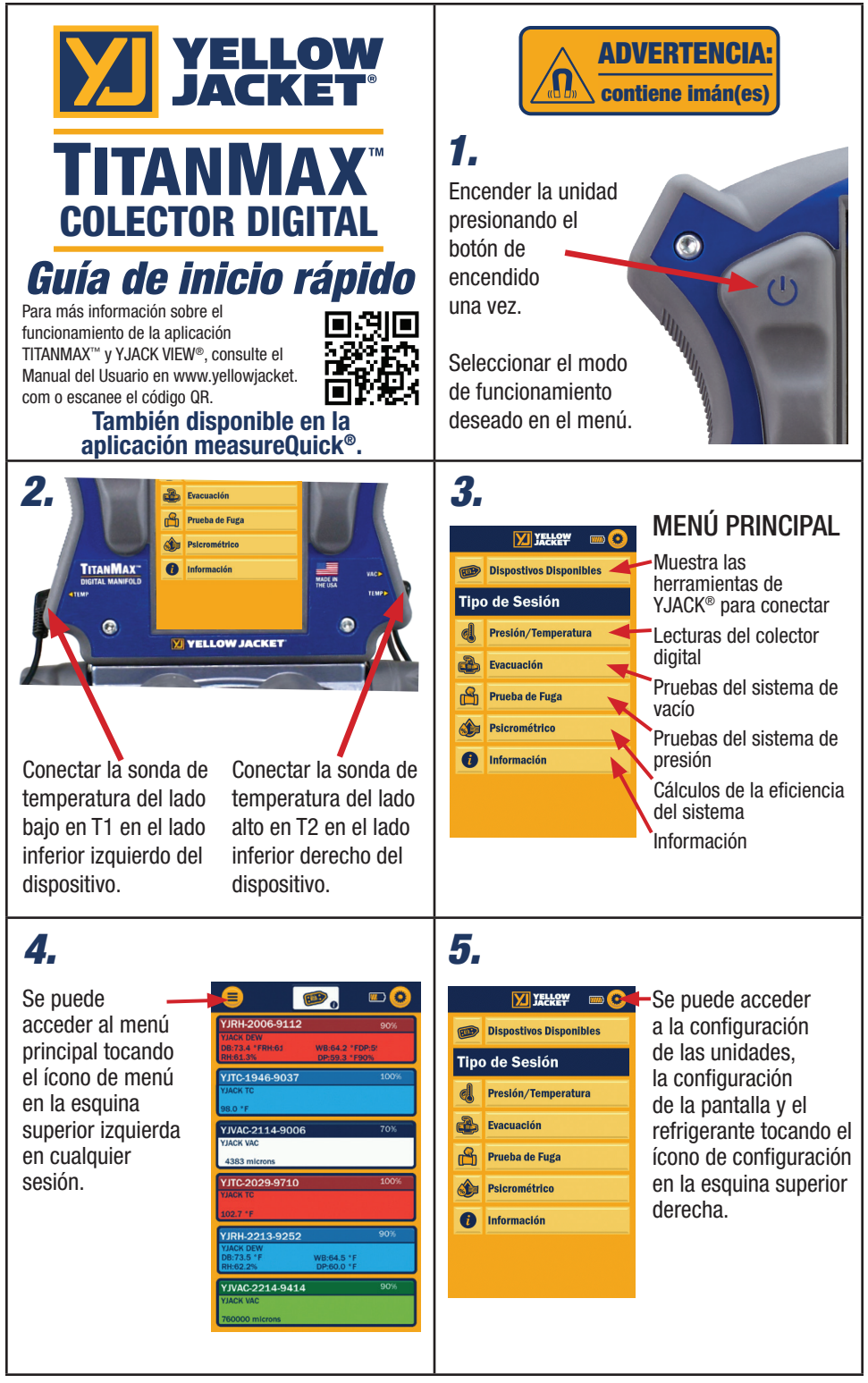

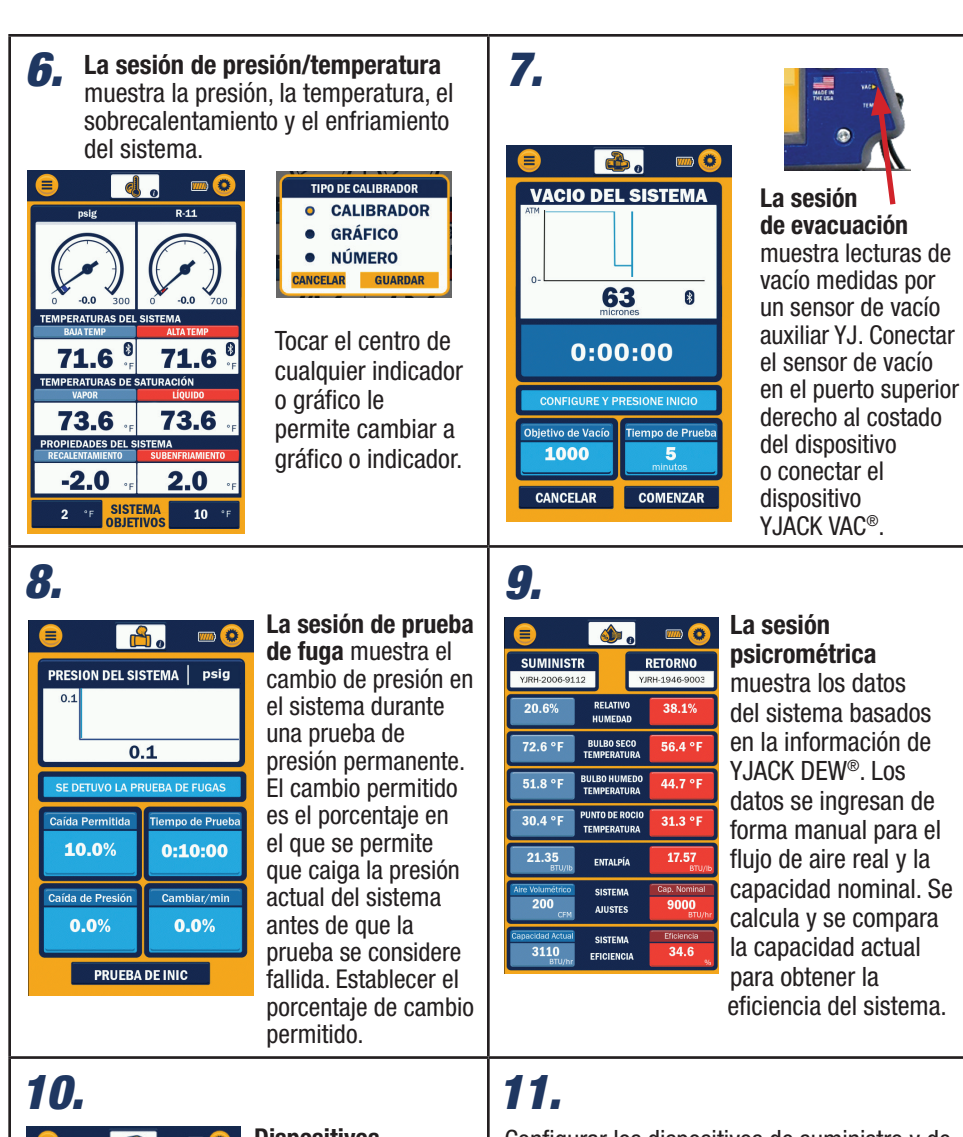

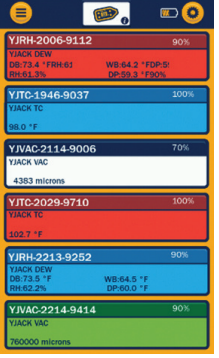

## Dispositivos

disponibles muestra los dispositivos disponibles para proporcionar los datos para las sesiones que TITANMAX™ conecta con los dispositivos de temperatura YJACK DEW® YJACK VAC® e YJACK®. Los datos también se registran desde estos dispositivos en la sesión de registro de datos.

Configurar los dispositivos de suministro y de temperatura baja; los dispositivos de retorno y de alta temperatura se activan una vez que se determina la temperatura baja y el suministro.

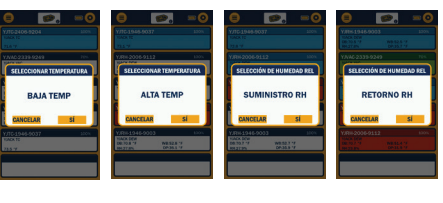

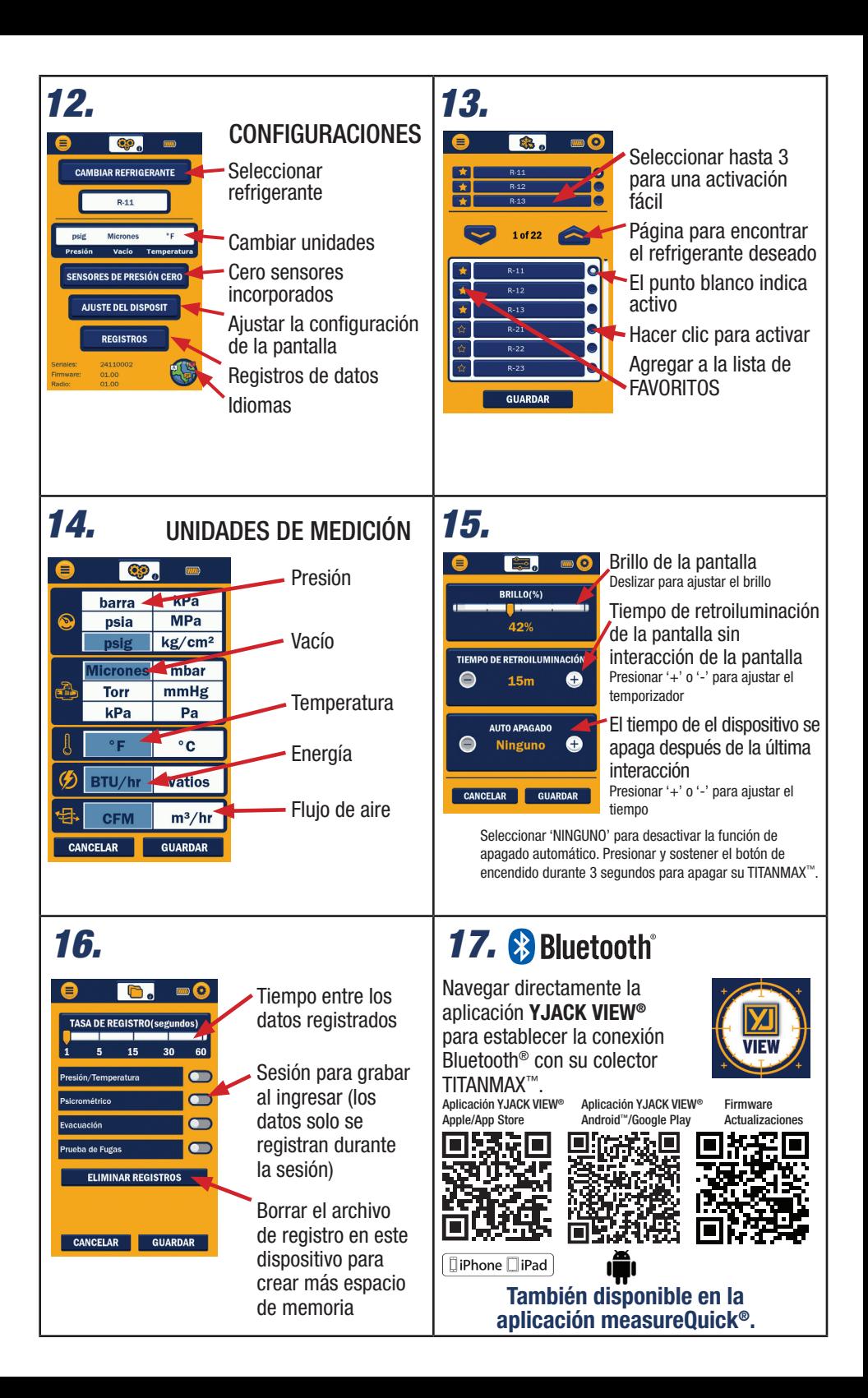

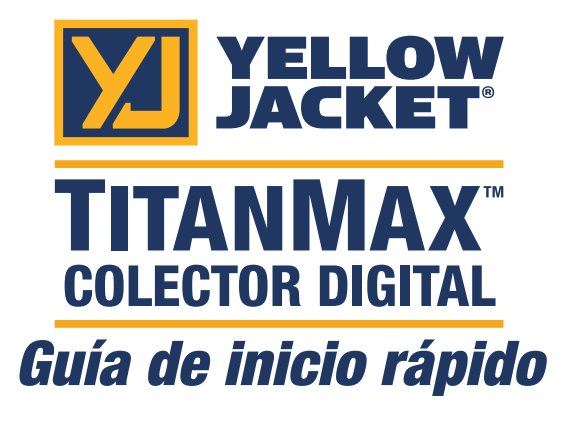

Para más información sobre el funcionamiento de la aplicación TITANMAX™ y YJACK VIEW®, consulte el Manual del Usuario en www.yellowjacket. com o escanee el código QR..

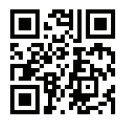

## También disponible en la aplicación measureQuick®.

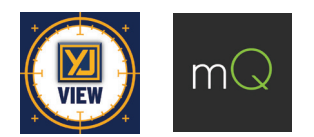

Ritchie Engineering Co., Inc. / YELLOW JACKET® www.yellowjacket.com 1-800-769-8370 | 952-943-1300 custserv@yellowjacket.com

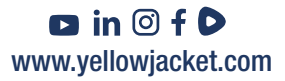